Write the correct symbol in the box ( <, > or = )
Greater than >, Less than <, Equal to =

10 4

15 7

1 16

15 9

15 14

17 1

20 3

19 5

13 8

Write the correct symbol in the box ( <, > or = )
Greater than >, Less than <, Equal to =

10 8

4 17

3 6

20 9

11 12

7 9

8 3

3 20

9 \_\_\_\_ 1

Write the correct symbol in the box ( <, > or = )
Greater than >, Less than <, Equal to =

6 3

18 11

10 11

8 15

16 12

13 5

11 | 17

19 2

16 18

Write the correct symbol in the box ( <, > or = )
Greater than >, Less than <, Equal to =

12 12

4 18

14 6

14 12

4 16

20 12

5 2

18 5

2 19

Write the correct symbol in the box ( <, > or = )
Greater than >, Less than <, Equal to =

5 17

2 6

10 4

9 16

20 11

3 9

13 10

7 5

4 3

Write the correct symbol in the box ( <, > or = )
Greater than >, Less than <, Equal to =

16 2

9 18

15 5

10 4

2 3

14 11

6 8

15 15

19 8

Write the correct symbol in the box ( <, > or = )
Greater than >, Less than <, Equal to =

8 5

19 8

4 5

13 17

1 2

15 7

5 3

20 20

2 13

Write the correct symbol in the box ( <, > or = )
Greater than >, Less than <, Equal to =

19 19

5 10

8 18

13 12

20 7

10 9

3 1

2 3

11 13

Write the correct symbol in the box ( <, > or = )
Greater than >, Less than <, Equal to =

9 16

19 3

3 5

14 19

12 3

1 12

8 11

9 1

18 8

Write the correct symbol in the box ( <, > or = )
Greater than >, Less than <, Equal to =

14 14

8 1

4 17

7 8

14 3

18 11

12 1

2 9

18 18

Write the correct symbol in the box ( <, > or = )
Greater than >, Less than <, Equal to =

20 8

3 2

2 13

16 18

18 19

6 17

18 2

14 2

17 \_\_\_\_ 19

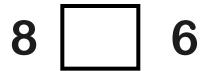

Write the correct symbol in the box ( <, > or = )
Greater than >, Less than <, Equal to =

7 16

16 18

7 20

2 5

2 12

18 10

7 11

9 10

16 20

Write the correct symbol in the box ( <, > or = )
Greater than >, Less than <, Equal to =

2 10

2 11

14 12

17 5

12 7

11 10

12 6

3 10

9 12

Write the correct symbol in the box ( <, > or = )
Greater than >, Less than <, Equal to =

7 10

8 9

9 20

8 6

5 12

7 | 8

19 11

11 20

4 2

Write the correct symbol in the box ( <, > or = )
Greater than >, Less than <, Equal to =

12 16

3 20

3 12

15 18

15 10

11 2

16 15

16 4

Write the correct symbol in the box ( <, > or = )
Greater than >, Less than <, Equal to =

19 3

10 20

12 13

14 16

8 | |11

7 18

2 | 18

2 7

20 6

Write the correct symbol in the box ( <, > or = )
Greater than >, Less than <, Equal to =

1 15

20 15

17 16

19 13

6 7

7 | 8

5 17

4 17

13 4

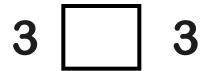

Write the correct symbol in the box ( <, > or = )
Greater than >, Less than <, Equal to =

1 18

5 12

10 12

7 20

17 2

11 3

3 9

1 7

1 6

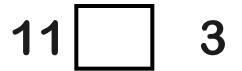

Write the correct symbol in the box ( <, > or = )
Greater than >, Less than <, Equal to =

18 11

5 5

7 10

15 8

20 14

20 15

1 13

6 18

13 2

Write the correct symbol in the box ( <, > or = )
Greater than >, Less than <, Equal to =

3 18

15 15

18 2

11 4

16 3

1 | 2

1 19

3 5

2 1

12 | 14

Write the correct symbol in the box ( <, > or = )
Greater than >, Less than <, Equal to =

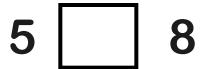

20 1

16 19

13 9

Write the correct symbol in the box ( <, > or = )
Greater than >, Less than <, Equal to =

4 19

9 16

15 3

8 12

7 14

7 18

15 | 14

18 5

20 \_\_\_\_ 16

| 7 | 6 |
|---|---|
|   |   |

| 17 | 12 |
|----|----|
|    |    |

Write the correct symbol in the box ( <, > or = )
Greater than >, Less than <, Equal to =

20 8

8 3

8 3

13 7

15 13

19 7

15 3

20 2

7 3

| 19   17 |
|---------|
|---------|

Write the correct symbol in the box ( <, > or = )
Greater than >, Less than <, Equal to =

1 5

13 10

5 13

8 19

14 20

15 16

15 8

6 11

8 3

Write the correct symbol in the box ( <, > or = )
Greater than >, Less than <, Equal to =

1 5

10 13

10 14

11 4

2 | 3

11 16

13 1

5 9

14 14

Write the correct symbol in the box ( <, > or = )
Greater than >, Less than <, Equal to =

10 2

16 6

10 10

18 15

20 7

17 12

18 1

17 4

3 4

Write the correct symbol in the box ( <, > or = )
Greater than >, Less than <, Equal to =

14 9

14 6

18 16

8 3

5 13

6 | 6

10 11

10 2

9 \_\_\_\_ 9

Write the correct symbol in the box ( <, > or = )
Greater than >, Less than <, Equal to =

20 12

1 13

2 15

10 14

13 5

14 7

12 16

8 5

3 \_\_\_\_\_18

Write the correct symbol in the box ( <, > or = )
Greater than >, Less than <, Equal to =

12 20

6 11

20 2

16 2

8 13

13 9

13 10

19 20

9 \_\_\_\_\_ 15

Write the correct symbol in the box ( <, > or = )
Greater than >, Less than <, Equal to =

17 7

12 1

6 11

5 19

20 8

5 10

19 15

14 17

14 15

Write the correct symbol in the box ( <, > or = )
Greater than >, Less than <, Equal to =

7 17

16 7

10 6

17 20

5 10

5 6

9 2

3 14

2 3

Write the correct symbol in the box ( <, > or = )
Greater than >, Less than <, Equal to =

14 14

11 16

19 14

14 | 18

14 15

19 10

6 18

18 10

8 5

Write the correct symbol in the box ( <, > or = )
Greater than >, Less than <, Equal to =

11 1

20 1

5 20

16 1

4 2

2 16

12 1

19 2

9 17

Write the correct symbol in the box ( <, > or = )
Greater than >, Less than <, Equal to =

19 4

15 15

12 6

17 1

15 16

11 19

2 15

10 14

3 \_\_\_\_\_3

Write the correct symbol in the box ( <, > or = )
Greater than >, Less than <, Equal to =

5 13

10 4

15 4

11 18

12 17

12 15

11 16

20 16

17 12

Write the correct symbol in the box ( <, > or = )
Greater than >, Less than <, Equal to =

20 18

11 5

13 15

11 15

8 6

7 12

3 14

20 16

11 2

Write the correct symbol in the box ( <, > or = )
Greater than >, Less than <, Equal to =

15 15

15 7

18 20

9 15

3 | 11

15 10

18 10

1 4

10 11

Write the correct symbol in the box ( <, > or = )
Greater than >, Less than <, Equal to =

Write the correct symbol in the box ( <, > or = )
Greater than >, Less than <, Equal to =

17 10

2 10

1 17

16 3

18 1

12 11

11 | 18

9 15

10 7

Write the correct symbol in the box ( <, > or = )
Greater than >, Less than <, Equal to =

4 20

11 11

6 14

4 13

4 7

12 14

4 15

7 20

2 11

Write the correct symbol in the box ( <, > or = )
Greater than >, Less than <, Equal to =

6 20

2 12

2 6

9 9

4 7

3 13

17 7

13 8

13 5

Write the correct symbol in the box ( <, > or = )
Greater than >, Less than <, Equal to =

20 19

11 10

14 7

7 10

2 | 2

19 9

16 | 16

3 14

1 \_\_\_\_ 15

Write the correct symbol in the box ( <, > or = )
Greater than >, Less than <, Equal to =

2 17

20 1

14 6

6 19

10 13

5 12

1 19

9 6

10 6

Write the correct symbol in the box ( <, > or = )
Greater than >, Less than <, Equal to =

13 16

5 10

7 20

6 10

15 18

19 4

11 7

8 2

19 \_\_\_\_ 19

Write the correct symbol in the box ( <, > or = )
Greater than >, Less than <, Equal to =

13 7

2 8

2 20

5 11

9 2

20 5

13 16

5 9

20 10

Write the correct symbol in the box ( <, > or = )
Greater than >, Less than <, Equal to =

| 14 | 20 |
|----|----|
|    |    |

Write the correct symbol in the box ( <, > or = )
Greater than >, Less than <, Equal to =

20 15

2 7

4 8

13 1

2 14

5 8

19 1

14 7

4 15

Write the correct symbol in the box ( <, > or = )
Greater than >, Less than <, Equal to =

| 7 | 5 |
|---|---|
|   |   |

Write the correct symbol in the box ( <, > or = )
Greater than >, Less than <, Equal to =

16 5

4 8

5 5

14 20

20 13

6 17

13 15

18 18

8 \_\_\_\_13

Write the correct symbol in the box ( <, > or = )
Greater than >, Less than <, Equal to =

14 2

11 15

12 19

16 11

6 16

10 20

14 20

20 8

4 20

Write the correct symbol in the box ( <, > or = )
Greater than >, Less than <, Equal to =

16 9

1 20

18 8

16 2

5 2

2 | 3

1 6

2 7

4 9

Write the correct symbol in the box ( <, > or = )
Greater than >, Less than <, Equal to =

16 19

11 12

11 8

13 16

4 1

10 12

14 4

3 6

10 15

Write the correct symbol in the box ( <, > or = )
Greater than >, Less than <, Equal to =

18 16

8 18

12 12

5 \_\_\_\_ 2

17 10

13 15

15 17

14 9

3 3

Write the correct symbol in the box ( <, > or = )
Greater than >, Less than <, Equal to =

14 9

4 9

7 14

7 | 8

13 11

19 16

2 | 18

11 12

10 \_\_\_\_ 11

Write the correct symbol in the box ( <, > or = )
Greater than >, Less than <, Equal to =

20 6

16 19

17 10

8 8

5 9

10 | 20

15 | 18

15 19

14 18

Write the correct symbol in the box ( <, > or = )
Greater than >, Less than <, Equal to =

13 18

6 20

15 2

9 16

1 7

20 3

13 13

5 5

20 1

Write the correct symbol in the box ( <, > or = )
Greater than >, Less than <, Equal to =

17 14

20 18

9 2

16 15

12 8

5 8

16 20

2 20

18 14

Write the correct symbol in the box ( <, > or = )
Greater than >, Less than <, Equal to =

3 14

10 19

13 5

1 13

15 19

6 20

9 8

4 3

13 \_\_\_\_ 19

Write the correct symbol in the box ( <, > or = )
Greater than >, Less than <, Equal to =

19 4

15 5

8 15

2 13

3 | 7

3 4

10 8

16 19

15 4

Write the correct symbol in the box ( <, > or = )
Greater than >, Less than <, Equal to =

Write the correct symbol in the box ( <, > or = )
Greater than >, Less than <, Equal to =

8 2

6 12

16 14

14 | 15

13 13

16 2

8 20

14 6

4 1

Write the correct symbol in the box ( <, > or = )
Greater than >, Less than <, Equal to =

10 18

14 2

14 7

17 11

1 20

17 19

1 2

2 2

8 2

Write the correct symbol in the box ( <, > or = )
Greater than >, Less than <, Equal to =

4 17

19 19

18 16

17 13

7 4

6 1

2 8

17 16

Write the correct symbol in the box ( <, > or = )
Greater than >, Less than <, Equal to =

19 16

7 11

5 13

10 2

**20** 9

19 19

16 12

4 3

6 12

Write the correct symbol in the box ( <, > or = )
Greater than >, Less than <, Equal to =

14 16

6 19

1 12

14 4

16 8

5 18

5 19

1 \_\_\_\_ 15

2 11

Write the correct symbol in the box ( <, > or = )
Greater than >, Less than <, Equal to =

19 4

1 17

6 6

5 20

9 | 20

1 19

3 16

7 15

16 19

Write the correct symbol in the box ( <, > or = )
Greater than >, Less than <, Equal to =

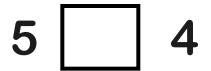

3 20

3 13

11 3

20 16

8 13

11 20

16 19

13 11

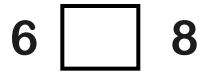

Write the correct symbol in the box ( <, > or = )
Greater than >, Less than <, Equal to =

13 5

1 15

20 18

8 6

11 8

3 | 10

18 12

8 18

12 12

Write the correct symbol in the box ( <, > or = )
Greater than >, Less than <, Equal to =

3 17

8 12

9 8

13 14

15 18

14 19

8 14

10 13

2 19

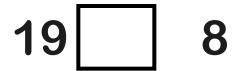

Write the correct symbol in the box ( <, > or = )
Greater than >, Less than <, Equal to =

2 15

9 15

18 1

1 19

16 20

15 1

5 8

2 7

20 \_\_\_\_ 15

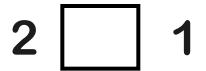

Write the correct symbol in the box ( <, > or = )
Greater than >, Less than <, Equal to =

3 1

2 1

11 9

5 5

2 5

9 \_\_\_\_ 1

14 9

13 19

1 4

| 9 7 | 7 |
|-----|---|
|-----|---|

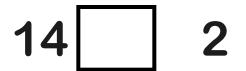

Write the correct symbol in the box ( <, > or = )
Greater than >, Less than <, Equal to =

7 14

8 5

19 15

12 9

17 12

9 10

13 12

1 2

11 2

Write the correct symbol in the box ( <, > or = )
Greater than >, Less than <, Equal to =

14 18

16 2

4 12

19 16

6 1

20 6

12 2

18 16

11 \_\_\_\_ 5

Write the correct symbol in the box ( <, > or = )
Greater than >, Less than <, Equal to =

9 2

14 15

20 4

11 4

13 16

10 17

14 2

13 5

9 16

Write the correct symbol in the box ( <, > or = )
Greater than >, Less than <, Equal to =

2 3

11 19

5 18

11 2

20 5

6 19

6 10

17 1

Write the correct symbol in the box ( <, > or = )
Greater than >, Less than <, Equal to =

3 8

14 10

18 15

3 19

16 18

11 4

16 16

4 2

5 6

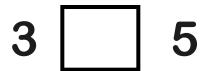

Write the correct symbol in the box ( <, > or = )
Greater than >, Less than <, Equal to =

18 2

18 18

5 6

11 13

17 14

18 10

4 2

18 16

6 8

Write the correct symbol in the box ( <, > or = )
Greater than >, Less than <, Equal to =

9 11

13 15

12 1

13 8

12 14

1 20

10 19

17 11

17 \_\_\_\_ 14

Write the correct symbol in the box ( <, > or = )
Greater than >, Less than <, Equal to =

11 8

7 18

17 20

16 1

10 11

4 10

4 12

13 18

16 20

Write the correct symbol in the box ( <, > or = )
Greater than >, Less than <, Equal to =

1 20

10 13

3 15

2 7

19 6

1 19

7 3

15 11

6 17